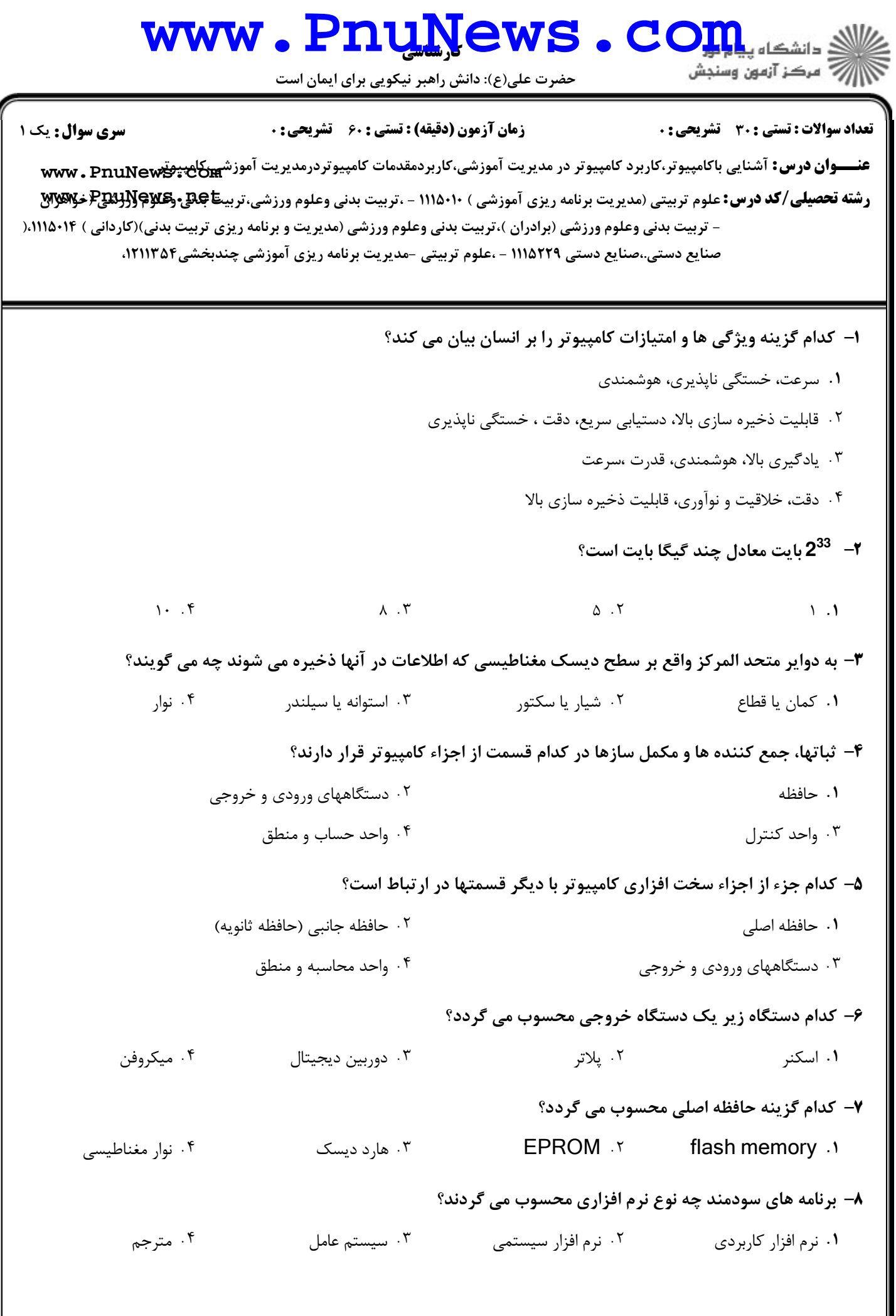

## حضرت علي(ع): دانش راهبر نيكويي براي ايمان است www.Pnu<u>N</u>ews.com عنـــوا**ن درس:** آشنایی باکامپیوتر،کاربرد کامپیوتر در مدیریت آموزشی،کاربردمقدمات کامپیوتردرمدیریت آموزشهوکان پیچقwww . PnuNew **رشته تحصیلی/کد درس:** علوم تربیتی (مدیریت برنامه ریزی آموزشی ) ۱۱۱۵۰۱۰ - ،تربیت بدنی وعلوم ورزشی،تربیتاچلی و**ExyR و Ww** نعداد سوالات : تستي : 30 - تشريحي : . زمان آزمون (دقيقه) : تستي : 60 - تشريحي : . سري سوال : 1 يك ،تربیت بدنی وعلوم ورزشی (برادران )،تربیت بدنی وعلوم ورزشی (مدیریت و برنامه ریزی تربیت بدنی)(کاردانی ) ۱۱۱۵۰۱۴ – ،صنایع دستی.،صنایع دستی ۱۱۱۵۲۲۹ - ،علوم تربیتی -مدیریت برنامه ریزی آموزشی چندبخشی۲۱۱۳۵۴ ۹– برای بستن پنجره در ویندوز از کدام کلیدها بصورت همزمان استفاده می شود؟  $CTRL_+F2$  . F  $ALT_+F2$  . T  $CTRL_+F4$  . T  $ALT_+F4$  $CTRI_{+}F2.$   $\uparrow$  ALT+F2  $\uparrow$  T \* . . . . پسوند فايلهاي مرتبط با صفحات اينترنتي چيست؟ 10 - HTM BMP XLS WAV \* . . . .  $HTM \cdot f$  BMP  $\cdot r$ براي ذخيره سازي فايل در مسير ديگري غير از مسير فعلي از كدام گزينه استفاده مي شود؟ 11 - RESTORE f OPEN T SAVE AS T SAVE J OPFN .r \* . . . . 1۲- در پنجره MY COMPUTER برای انجام عمل جستجو از کدام دکمه استفاده می شود؟ F5  $\cdot$  F4  $\cdot$  F4  $\cdot$  F3  $\cdot$  F3  $\cdot$  F2  $F5.$   $F4.$   $T$  $F3.7$  F2.1  $F4 \cdot 7$   $F3 \cdot 7$   $F2 \cdot$ مجموعه برنامه هاي نورتون در كدام دسته از نرم افزارهاي زير قرار دارد؟ 13 - ۰. مترجمهاي زبان مستخدم استان نرم افزارهاي كاربردي سياسي به نرم افزارهاي سودمند ميسمس تاسي برنامه نويسي ( .<br>ا براي انتخاب چند فايل پراكنده در يك فولدر چگونه بايد عمل شود؟ 14 - با كليك روي فايلهاي مورد نظر \* . با فشار دادن كليد اولين حرف نام فايلها هنگام كليك روي فايلهاي مورد نظر كليدCTRL پايين نگه داشته شود. - هنگام كليك روي فايلهاي مورد نظر كليد SHIFT پائين نگه داشته شود. براي آغاز صفحه جديد از نقطه اي خاص در يك سند از كدام كليدهاي همزمان استفاده مي شود؟ 15 - CTRL<sub>+</sub>ENTER + SHIFT+ALT + CTRL+SHIFT + ا. SHIFT+ENTER ۱۶- برای انتقال اشاره گر به ابتدای سند از کدام کلیدها استفاده می شود؟

- CTRL+HOME .Y ا. HOME . *\*
- $CTRL<sub>+</sub>PAGE UP +<sup>6</sup>$ .f PAGE UP .r

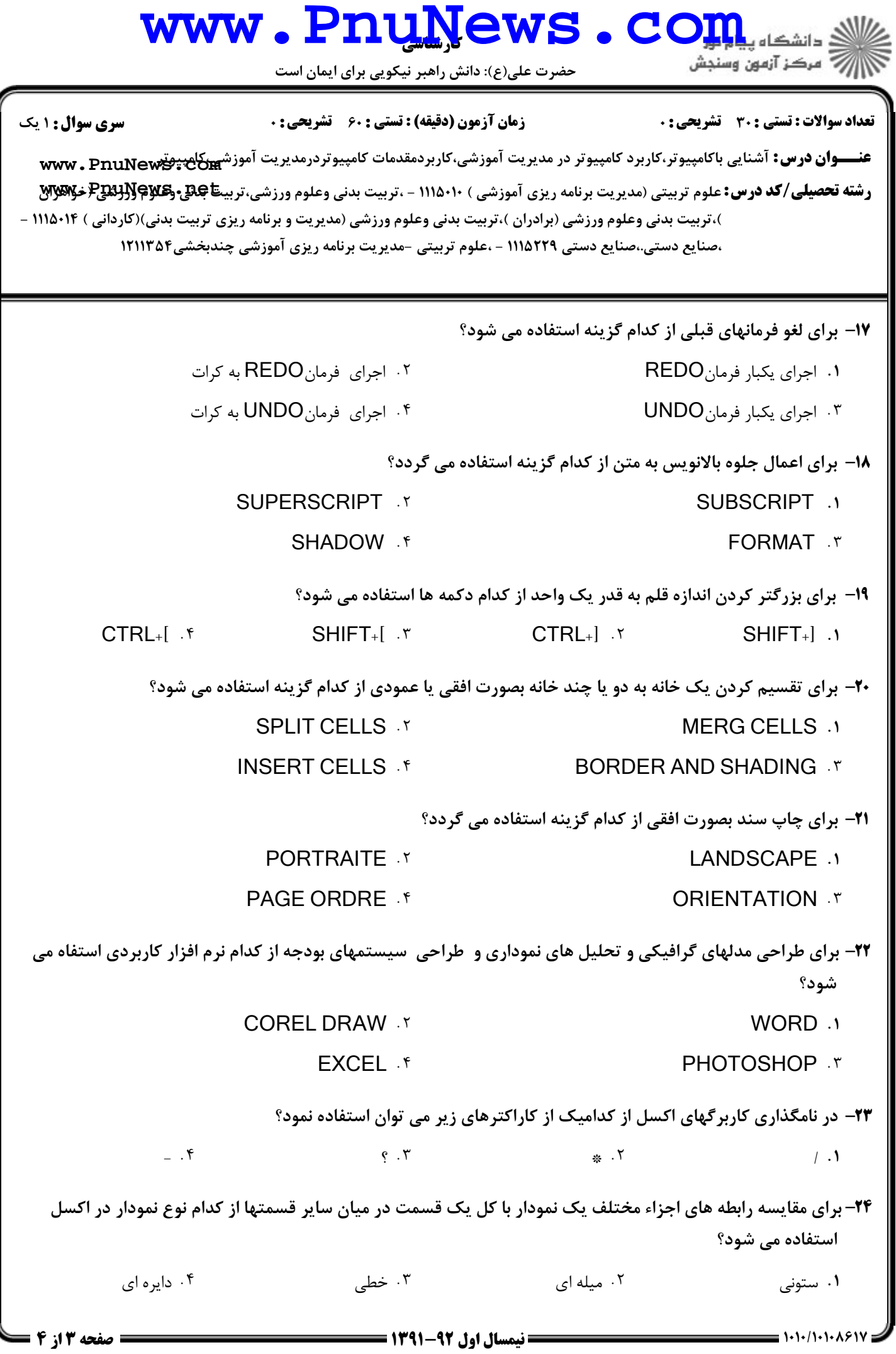

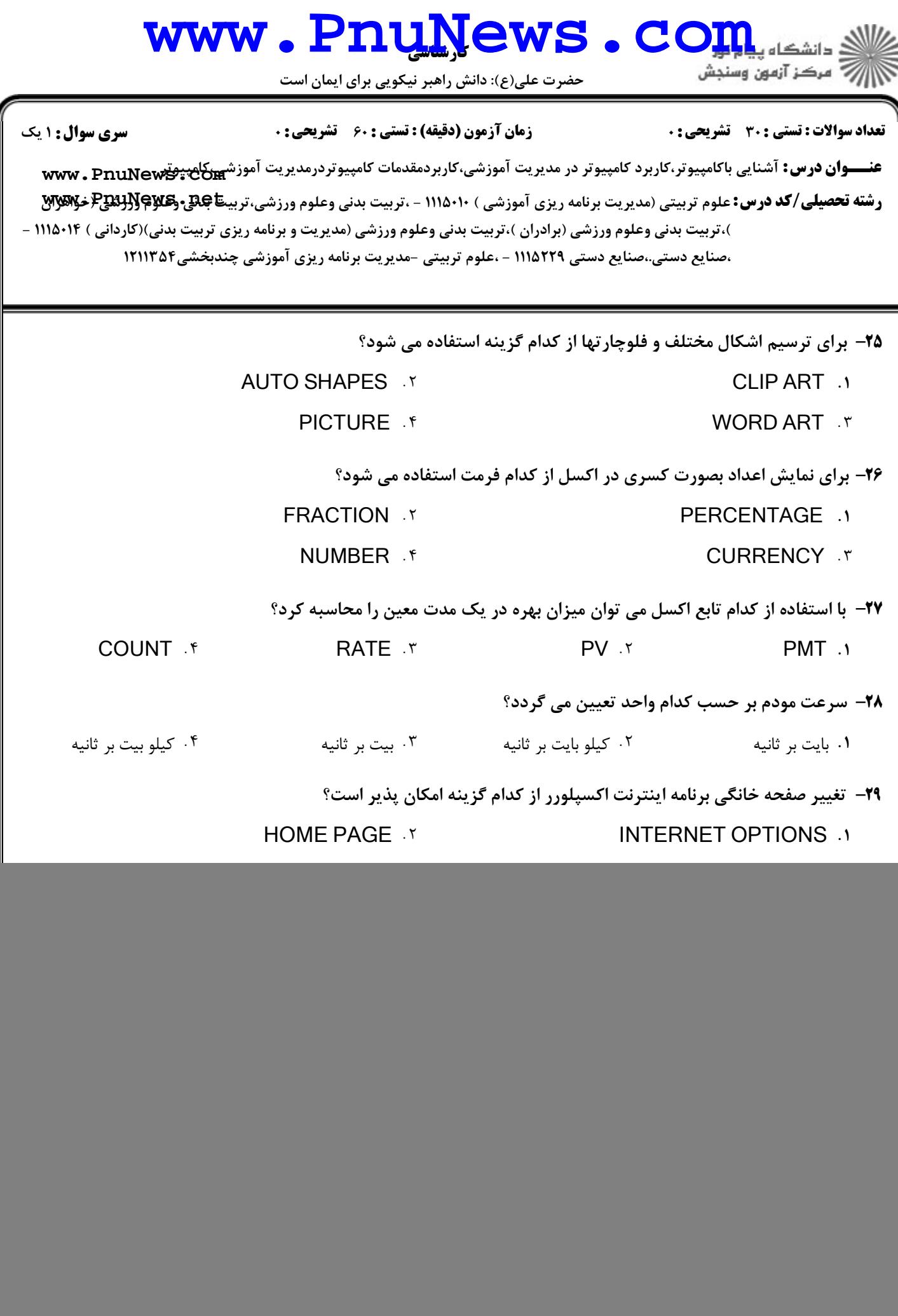